## **Report Data File Layout**

## **TRADE FILE OF SPSA**

This file contains the trade details from its special segregated accounts (SPSAs). The record length is 133 bytes.

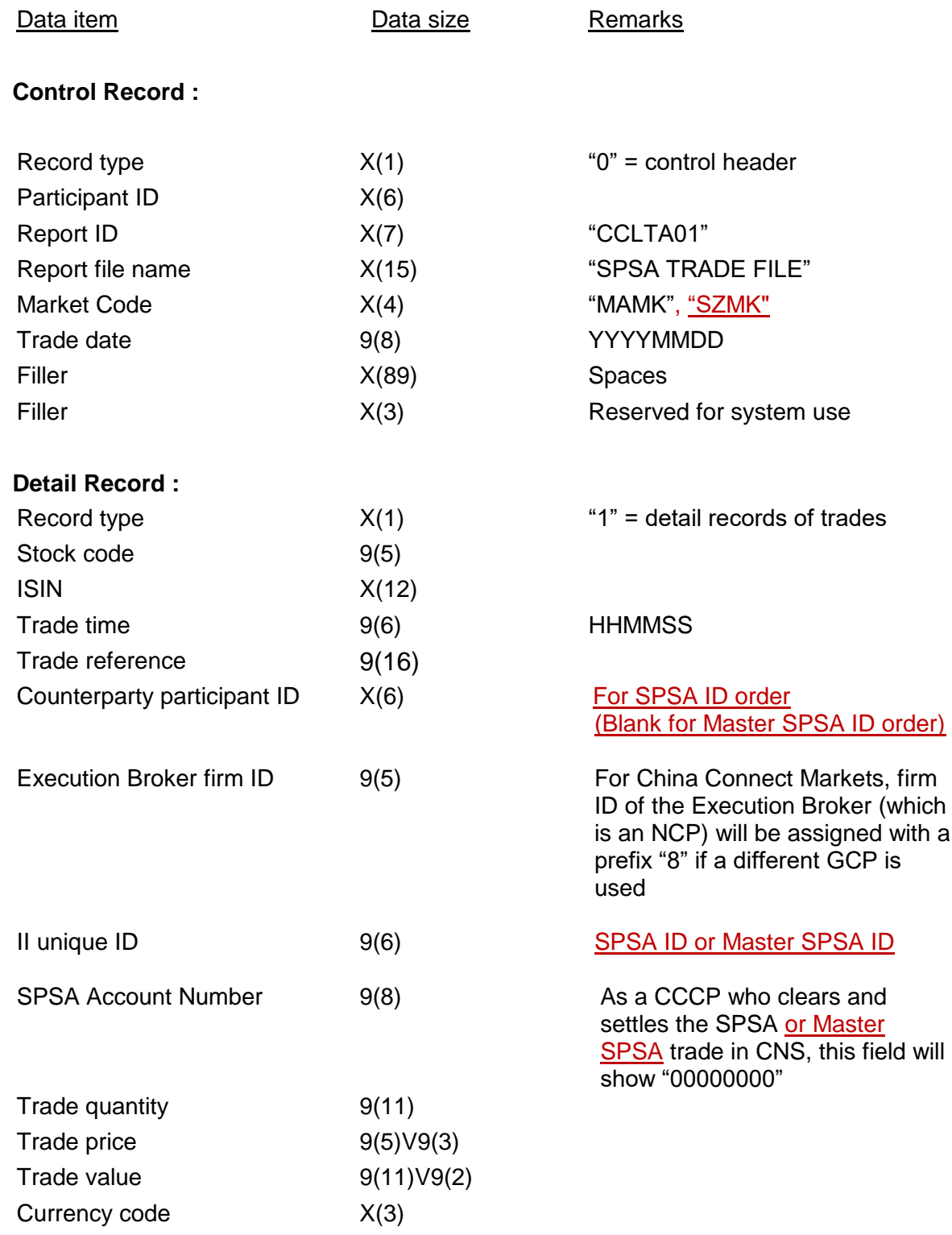

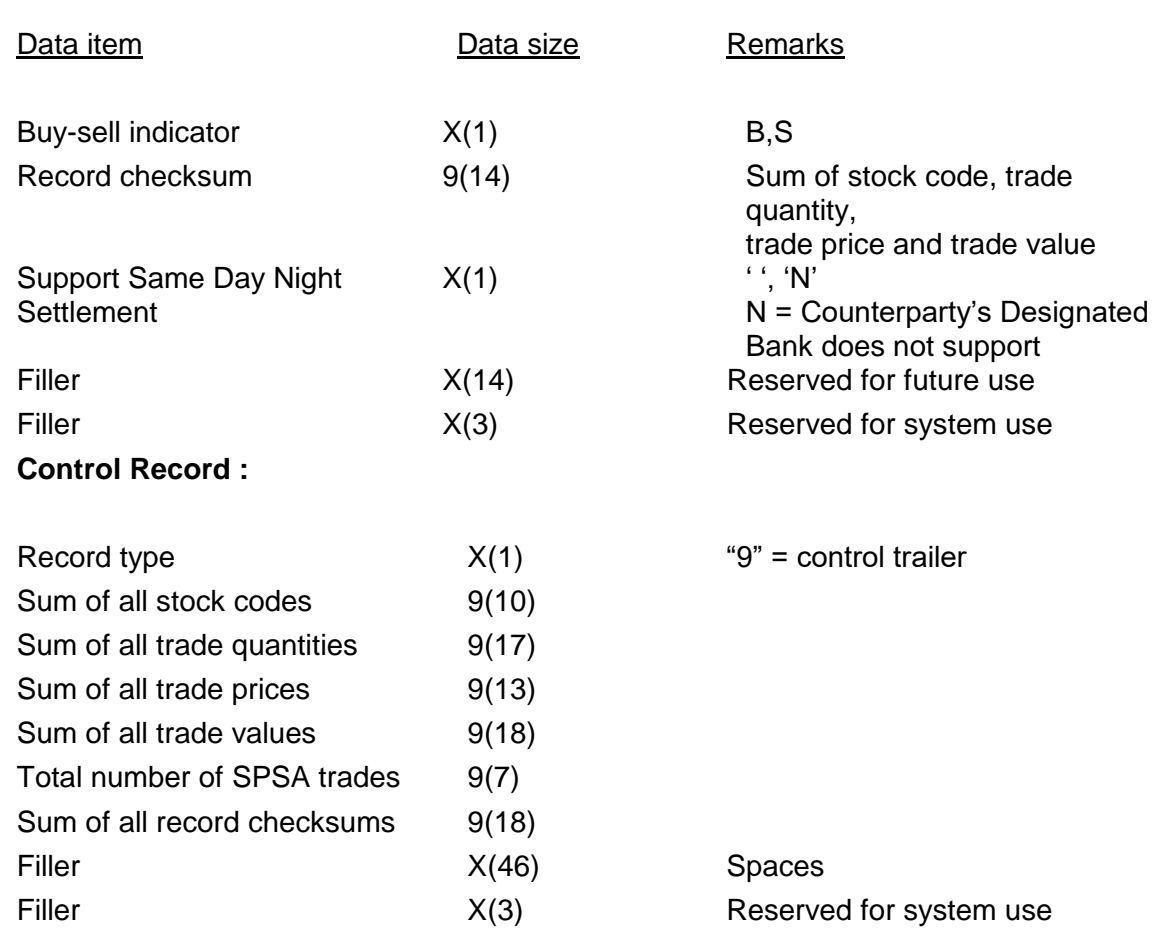